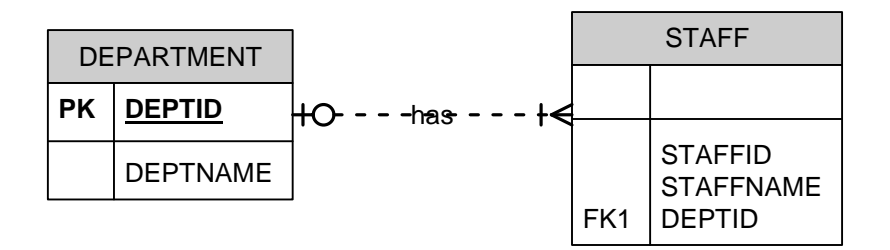

## FIGURE 1.0: TARGETED INCOMPLETE ERD

# **STEP 1: LAUNCH COMMAND LINE PROCESSOR (CLP)**

## **STEP 2: CREATE DATABASE IN COMMAND LINE PROCESSOR (CLP)**

db2 => CREATE DATABASE EMPDB [PRESS ENTER & WAIT SUCCESSFUL MESSAGE]

## **STEP 3: CONNECT TO NEWLY CREATED DATABASE**

db2 => CONNECT TO EMPDB

## **STEP 4: CREATE INDEPENDENT TABLE FIRST -> DEPARTMENT**

CREATE TABLE DEPARTMENT

(

DEPTID INTEGER PRIMARY KEY NOT NULL, DEPTNAME VARCHAR(10) NOT NULL

);

# **STEP 5: CREATE DEPENDENT TABLE -> STAFF**

CREATE TABLE STAFF

(

STAFFID INTEGER NOT NULL, STAFFNAME VARCHAR(255) NOT NULL, DEPTID INTEGER NOT NULL, FOREIGN KEY (DEPTID) REFERENCES DEPARTMENT (DEPTID)

);

# **STEP 6: DESCRIBE DEPARTMENT TABLE**

DESCRIBE TABLE DEPARTMENT;

## **STEP 7: INCREASE CHARACTER SIZE IN A TABLE**

ALTER TABLE DEPARTMENT ALTER COLUMN DEPTNAME SET DATA TYPE VARCHAR(255);

## **STEP 8: DESCRIBE DEPARTMENT TABLE**

DESCRIBE TABLE DEPARTMENT;

## **STEP 9: CHANGING ATTRIBUTE NAME IN A TABLE**

ALTER TABLE DEPARTMENT RENAME COLUMN DEPTNAME TO DEPT\_NAME;

## **STEP 10: DESCRIBE DEPARTMENT TABLE**

DESCRIBE TABLE DEPARTMENT;

# **STEP 11: CHANGE DEPT\_NAME BACK TO DEPTNAME**

ALTER TABLE DEPARTMENT RENAME COLUMN DEPT\_NAME TO DEPTNAME;

# **STEP 12: DESCRIBE DEPARTMENT TABLE**

DESCRIBE TABLE DEPARTMENT;

# **STEP 13: ADD NEW COLUMN/ATTRIBUTE IN A TABLE**

ALTER TABLE DEPARTMENT ADD COLUMN DEPTCODE VARCHAR(3);

#### **STEP 14: DESCRIBE DEPARTMENT TABLE**

DESCRIBE TABLE DEPARTMENT;

# **STEP 15: DROP COLUMN/ATTRIBUTE FROM A TABLE**

ALTER TABLE DEPARTMENT DROP COLUMN DEPTCODE;

#### **STEP 16: DESCRIBE DEPARTMENT TABLE**

DESCRIBE TABLE DEPARTMENT;

# **STEP 17: REORGANIZE TABLE STRUCTURE AFTER TABLE MODIFICATION IS COMPLETELY DONE (COMPULSORY)**

REORG TABLE DEPARTMENT;

## **STEP 18: ASSIGN MISSING PRIMARY KEY TO A STAFF TABLE**

ALTER TABLE STAFF ADD PRIMARY KEY (STAFFID);

## **STEP 19: ADD NEW COLUMN/ATTRIBUTE IN A TABLE**

ALTER TABLE STAFF ADD COLUMN STAFFIC VARCHAR(12);

## **STEP 20: SET NULLABLE TO EXISTING ATTRIBUTE**

ALTER TABLE STAFF ALTER COLUMN STAFFIC SET NOT NULL;

# **STEP 21: ASSIGN MISSING FOREIGN KEY TO DEPENDENT TABLE (APPLY IF YOU FORGOT TO ASSIGN FK. IGNORE IF YOU HAVE CREATED FK AT THE EARLY STAGE)**

ALTER TABLE STAFF ADD FOREIGN KEY (DEPTID) REFERENCES DEPARTMENT (DEPTID);

# **STEP 22: REORGANIZE TABLE STRUCTURE AFTER TABLE MODIFICATION IS COMPLETELY DONE (COMPULSORY)**

REORG TABLE STAFF;

# **INSERTING DATA INTO TABLE**

NOTE: YOU MUST INSERT DATA INTO INDEPENDENT TABLE FIRST THEN DEPENDENT TABLE. IN THIS TUTORIAL, INSERT INTO DEPARTMENT THEN CONTINUES WITH STAFF.

TWO WAYS TO INSERT DATA INTO TABLE:

- 1. WITH SPECIFYING ATTRIBUTE NAMES
- 2. WITHOUT SPECIFYING ATTRIBUTE NAMES

# **WITH ATTRIBUTE NAMES**

INSERT INTO DEPARTMENT (DEPTID, DEPTNAME) VALUES (1, 'INFORMATION TECHNOLOGY'); COMMIT;

INSERT INTO DEPARTMENT (DEPTID, DEPTNAME) VALUES (2, 'FINANCIAL'); COMMIT;

INSERT INTO DEPARTMENT (DEPTID, DEPTNAME) VALUES (3, 'HUMAN RESOURCES'); COMMIT;

INSERT INTO STAFF (STAFFID, STAFFNAME, STAFFIC, DEPTID) VALUES (1234, 'SYAFIQ JASMI', ' 951022035030', 2); COMMIT;

INSERT INTO STAFF (STAFFID, STAFFNAME, STAFFIC, DEPTID) VALUES (0135, 'SYAFIQ JASMI', ' 891117145871', 2); COMMIT;

INSERT INTO STAFF (STAFFID, STAFFNAME, STAFFIC, DEPTID) VALUES (4889, 'NAJIHAH KHAIRIRI', ' 920912146048', 2); COMMIT;

INSERT INTO STAFF (STAFFID, STAFFNAME, STAFFIC, DEPTID) VALUES (2809, 'ZAITON JUSOH', '920616115554', 2); COMMIT;

#### **WITHOUT ATTRIBUTE NAMES**

**NOTE: IF YOU CHOOSE THIS METHOD, CAREFULLY ASSIGN THE VALUES POSITION. IT MUST FOLLOW THE ORDER OF THE ATTRIBUTES IN A TABLE STRUCTURE. MEANING THAT, YOU MUST HAVE THE KNOWLEDGE OF THE TABLE STRUCTURE BEFORE INSERTING THE VALUES BY EXECUTING 'DESCRIBE TABLE TABLE\_NAME' COMMAND OR LOOKING AT THE DATABASE MODEL.** 

INSERT INTO DEPARTMENT VALUES (1, 'INFORMATION TECHNOLOGY'); COMMIT;

INSERT INTO DEPARTMENT VALUES (2, 'FINANCIAL'); COMMIT;

INSERT INTO DEPARTMENT VALUES (3, 'HUMAN RESOURCES'); COMMIT;

INSERT INTO STAFF (STAFFID, STAFFNAME, STAFFIC, DEPTID) VALUES (1234, 'SYAFIQ JASMI', ' 951022035030', 2); COMMIT;

INSERT INTO STAFF (STAFFID, STAFFNAME, STAFFIC, DEPTID) VALUES (0135, 'SYAFIQ JASMI', ' 891117145871', 2); COMMIT;

INSERT INTO STAFF (STAFFID, STAFFNAME, STAFFIC, DEPTID) VALUES (4889, 'NAJIHAH KHAIRIRI', ' 920912146048', 2); COMMIT;

INSERT INTO STAFF (STAFFID, STAFFNAME, STAFFIC, DEPTID) VALUES (2809, 'ZAITON JUSOH', '920616115554', 2); COMMIT;

# **UPDATING DATA**

**NOTE: UPDATING DATA USUALLY USED PRIMARY KEY OR ANY KEY ATTRIBUTE WHERE IT MUST BE SPECIFIED IN WHERE CLAUSE.** 

## **UPDATING SINGLE DATA**

UPDATE STAFF SET STAFFNAME = 'FATIN HALIM' WHERE STAFFID = 1234;

## **UPDATING MULTIPLE DATA**

UPDATE STAFF SET STAFFNAME = 'MOHD ALI MOHD ISA', DEPTID = 1 WHERE STAFFID = 1234;

# **DELETING DATA FROM A TABLE**

**NOTE: DELETING DATA USED PRIMARY KEY OR ANY KEY ATTRIBUTES WHERE IT MUST BE SPECIFIED IN WHERE CLAUSE.** 

DELETE FROM STAFF WHERE STAFFID = 1234;